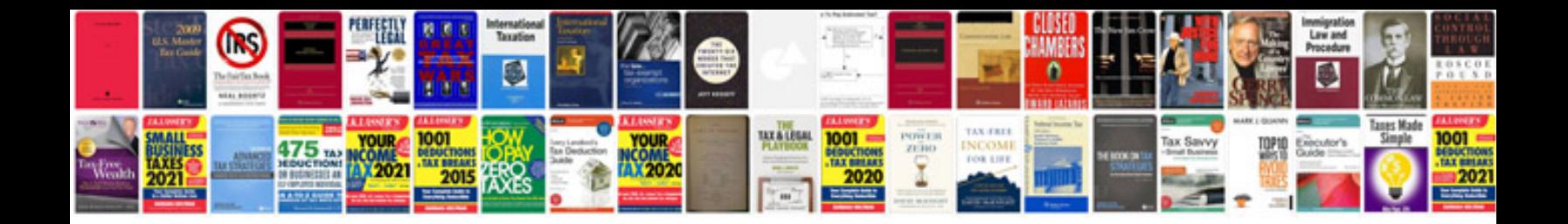

**Transform in jpeg**

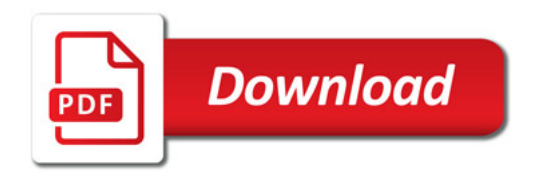

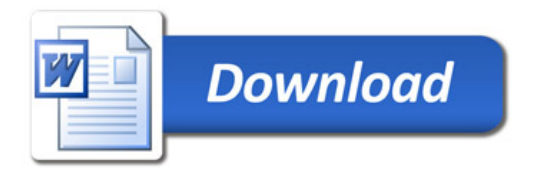